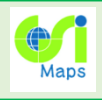

## 地理院地図Globeの正式公開

3D表示した情報をシームレスに閲覧できる地理院地図 Globe (昨年3月から試験公開中)について、より使いや すくするための改良を行い、3月14日に正式公開します。

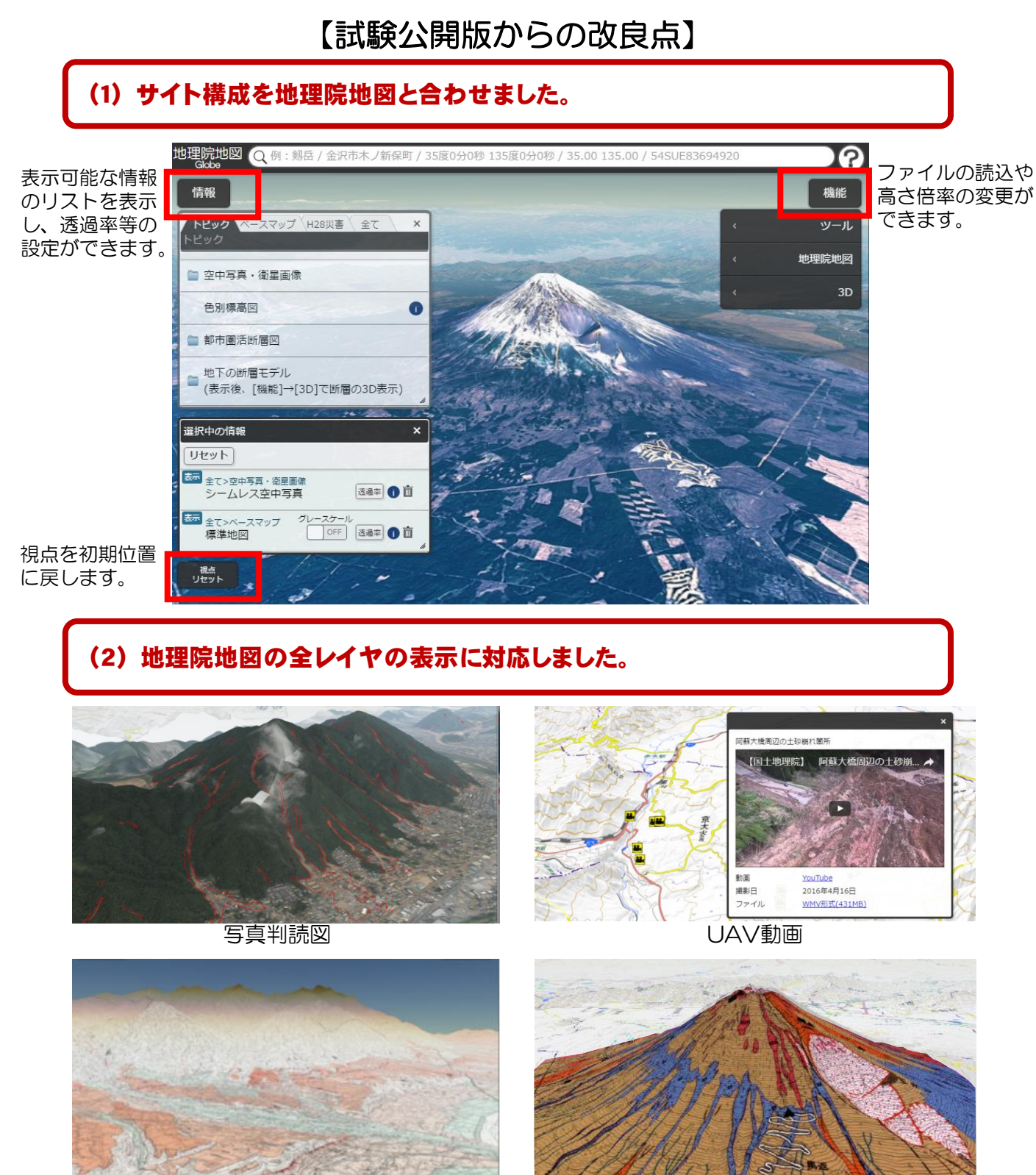

都市圏活断層図 いっこう しんしょう しゅうしょく かいしょく かいしょく おおしゃく じゅうしゃ おおし かいしょう

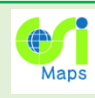

## 地理院地図Globeの正式公開

## (3)海外の地形も3D表示できるようになりました。

海外の標高データには、地球地図全球版標高第2版を利用しています。

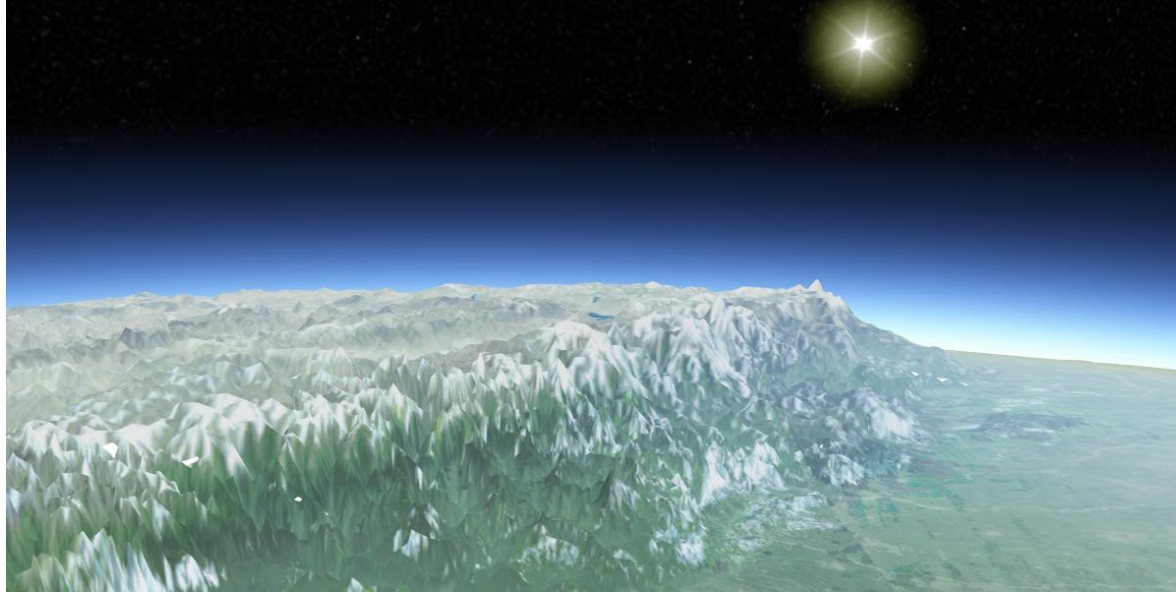

表示例(ヒマラヤ周辺:高さ強調9倍)

(4)地理院地図で見ていた場所と情報を引き継いで表示できるようになりました。

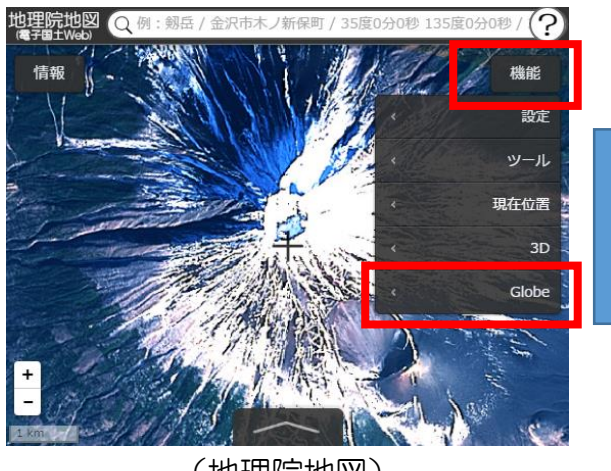

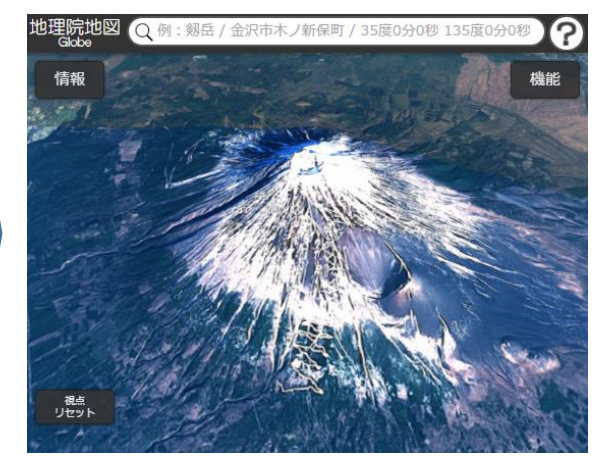

「機能」→「Globe」をクリック せ理院地図で見ていた場所と情報を引き継いで表示 (地理院地図) (地理院地図Globe)

## (5)高さ表示に使用するデータとして、PNG形式の標高タイルを採用しました。

- PNG形式の標高タイルは、24ビットカラーの画素値(RGB値)から標高値の算出が 可能なデータです。
- これまで使用していたテキスト形式の標高タイルよりもデータサイズが小さく、より 高速に表示できるようになりました。